# **bet365 como apostar**

- 1. bet365 como apostar
- 2. bet365 como apostar :melhor jogo online
- 3. bet365 como apostar :jogo da bolinha na blaze

# **bet365 como apostar**

#### Resumo:

**bet365 como apostar : Inscreva-se em mka.arq.br para uma experiência de apostas colorida! Desfrute de bônus exclusivos e torne-se um vencedor hoje mesmo!**  contente:

### **bet365 como apostar**

Hoje em bet365 como apostar dia, apostar em bet365 como apostar eventos esportivos é cada vez mais popular, e o Futebol Virtual da Bet365 não é uma exceção. Com essa modalidade, é possível apostar em bet365 como apostar partidas de futebol fictícias, que acontecem a qualquer momento do dia ou da noite. Mas como ganhar na Bet365? A chave está em bet365 como apostar compreender como funciona a análise do Futebol Virtual nessa casa de apostas.

#### **bet365 como apostar**

A análise do Futebol Virtual na Bet365 é um processo de estudar as tendências do mercado e detectar padrões assertivos nos jogos virtuais. Isso é possível graças a ferramentas especializadas, como o Site de Análise do Futebol Virtual Bet365 Grátis, que permite aos usuários fazer uma análise completa dos jogos e tomar decisões informadas ao fazer suas apostas.

#### **Por que a análise é importante na Bet365?**

É importante realizar uma análise antes de fazer suas apostas porque isso aumenta as chances de ganhar. Ao estudar as estatísticas, é possível identificar os times que têm mais probabilidade de ganhar, assim como as apostas que oferecem as melhores odds. A análise também ajuda a identificar os erros comuns nos pronosticos de futebol virtual.

#### **Como fazer uma análise do Futebol Virtual?**

Para fazer uma análise do Futebol Virtual, é importante seguir os seguintes passos:

- Estudar as tendências do mercado: Isso inclui analisar o histórico dos times, a forma dos jogadores e outros fatores que possam influenciar no resultado da partida.
- Analisar as tabelas de probabilidades: As tabelas de probabilidades fornecem informações sobre as chances de vitória de cada time. É importante analisar essas informações para tomar decisões informadas.
- Usar ferramentas de análise: Ferramentas especializadas, como o Site de Análise do Futebol ●Virtual Bet365 Grátis, podem ajudar a simplificar o processo de análise e identificar as melhores opções de apostas.

Fazer simulações: As simulações podem ajudar a visualizar diferentes cenários e a identificar ● as melhores apostas.

### **O que mais devo saber sobre a análise do Futebol Virtual?**

Além de fazer uma análise completa, é importante lembrar dos seguintes pontos:

- Os resultados do Futebol Virtual estão disponíveis no site e no aplicativo da Bet365.
- É importante manter-se atualizado sobre as últimas notícias e atualizações dos jogos.
- Não se esqueça de se divertir: Afinal, o objetivo é passear um bom tempo e, possivelmente, ganhar algum dinheiro no processo.

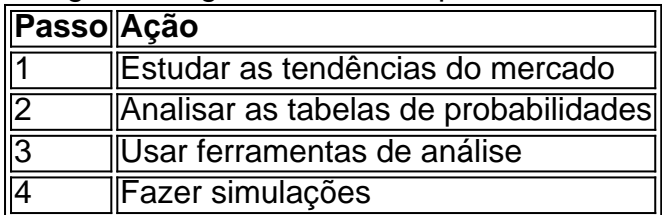

### **Conclusão**

A análise do Futebol Virtual na Bet365 é uma etapa importante para quem deseja apostar de maneira informada e aumentar suas chances de ganhar. Ao entender como funciona a análise e como usar as ferramentas especializadas, é possível tomar decisões informadas e decre javascript analisar o desempenho dos times, analisar as estatísticas, usar ferramentas especializadas e, acima de tudo, se divertir ao fazer suas apostas.

### **Questionário: Teste seus conhecimentos!**

- O que é a análise do Futebol Virtual?
- Por que é importante realizar uma análise antes de fazer suas apostas?
- Quais são os passos para fazer uma análise do Futebol Virtual?
- Onde é possível acompanhar os resultados do Futebol Virtual?

Por exemplo, se você fez uma aposta em bet365 como apostar um resultado para ir abaixo de 3.0 Golos,

cê exige que o resultado final de um hóquei no gelo ou jogo de futebol tenha um total ontuação combinada de ambas as equipes) menor ou igual a 2.0 para bet365 como apostar aposta ganhar. O

ue significa abaixo 3.0 Gols? - Termos de apostas bettingterms : definição: menos de -metas A aposta abaixo 5 implica que, para todos os tempos de

Não é considerado o

, para apostas de Menos de 5 não é. Vá a uma casa de apostas e faça suas apostas agora. Explicação para objetivos de Abaixo de 4 em bet365 como apostar lojas de aposta - gambroo gambroo :

os.:

under-5

Por exemplo, se você fez uma aposta nula em bet365 como apostar um resultado para ir abaixo de 3.0

, você exige que o resultado final de um hóquei no gelo ou jogo de futebol tenha um l (pontuação combinada de ambas as equipes) menor ou igual a 2.0 para bet365 como apostar aposta

O que significa abaixo 3.0 Objetivos? - Termos de apostas bettingterms: definição:

s de 3.0-metas Os mercados podem estar sujeitos a uma regra 4 (Deduções

```
Regras de
a de Cavalos - Ajuda - bet365 help.bet365 : product-helps esportes ;
g
```
# **bet365 como apostar :melhor jogo online**

scolha, odicize-os ao seu bolétimde apostar! Certifique -se por ter pelo menos três ções; pois este é um mínimo necessário para 8 uma ca acumuladora: Depois que adicionar as as suas seleção no Bolestin da nossa oferta

será adicionado às suas chances se sua

osta 8 for bem-sucedida. O valor do aprimoramento depende pelo número de seleções, A bet365 é um dos principais grupos de apostas online do mundo, com mais de dezenove milhões de clientes em quase duzentos países.

O grupo emprega mais de três mil pessoas e é o maior empregador privado na cidade de Stokeon-Trent.[1]

A bet365 é uma empresa de apostas online que oferece apostas esportivas, pôquer, cassino, jogos e bingo, assim como fluxos de vídeo relacionados com eventos esportivos.

Além disso, a bet365 oferece também um serviço de cursos online para aprendizagem.

Para apostas esportivas, a bet365 é licenciada pelo governo de Gibraltar (número de licença: RGL 075) e regulamentada pelo Comissário Gibraltar Gambling.

# **bet365 como apostar :jogo da bolinha na blaze**

Alto funcionário do PCCh pede solidariadade e coordenação entre partidos políticos dos BRICS Fonte:

Xinhuahua

19.06 2024 13h19

Os partidos políticos dos países do BRICS devem fortalem uma solidariedade e a coordenação, salvaguardar um paz mundial orientar o desenvolvimento global salvara salvaguardara moral internacionale promover ou intercâmbio entre civilizações disses hum alto funcionaliário da Partido China Comun (ChdP).

Liu Jianchao, chef do Departamento das Relações Internacionais de Partidos Político "BRICS+", bet365 como apostar Vladivostok.

Liu, que lidou uma delegação do PCCh bet365 como apostar um visita à Rússia de dominação Política a terceira-feira e se reuniu com Dmitry Medvedev. Ele também Participism Parte tambéunicismus 0 comentários

Author: mka.arq.br Subject: bet365 como apostar Keywords: bet365 como apostar Update: 2024/8/8 15:05:43